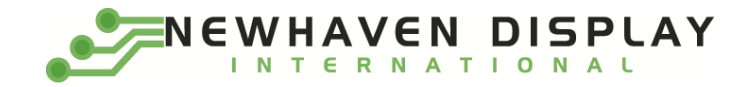

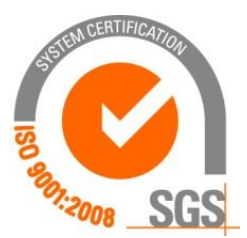

# **NHD-1.69-160128UGC3**

# **Graphic Color OLED Display Module**

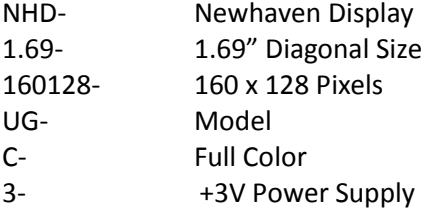

**Newhaven Display International, Inc. 2661 Galvin Ct. Elgin IL, 60124 Ph: 847-844-8795 Fax: 847-844-8796**

### **Document Revision History**

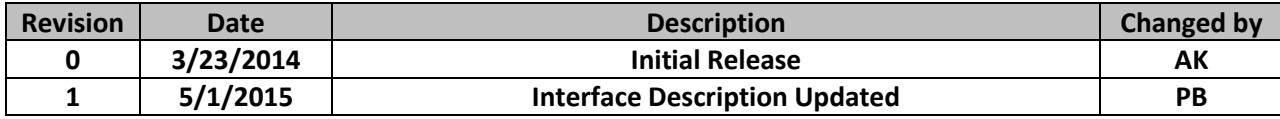

#### **Functions and Features**

- **160 x 128 pixel resolution**
- **Built-in SEPS525 controller**
- **Parallel or Serial MPU interface**
- **Single, low voltage power supply**
- **RoHS compliant**

#### **Mechanical Drawing**

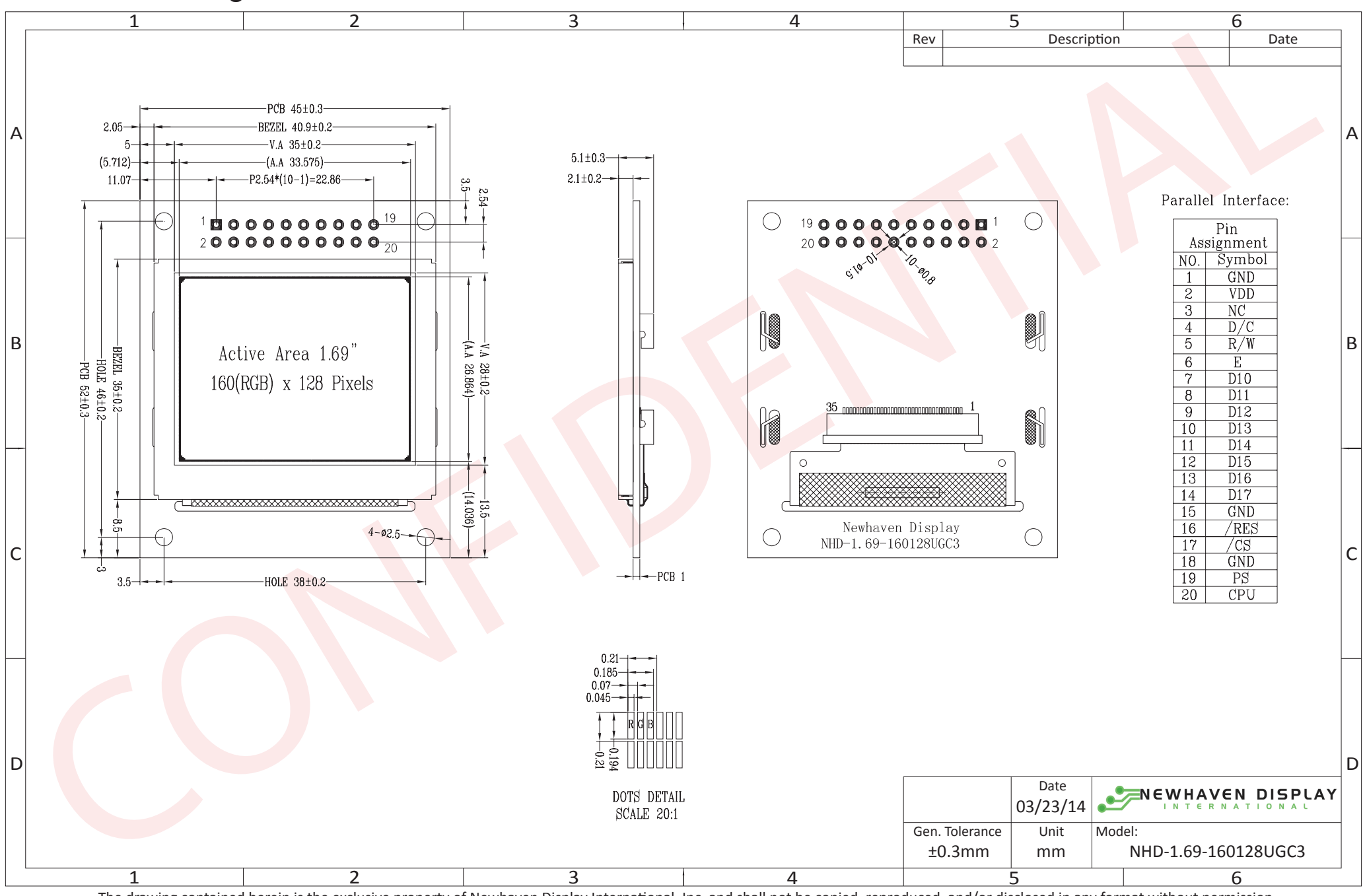

The drawing contained herein is the exclusive property of Newhaven Display International, Inc. and shall not be copied, reproduced, and/or disclosed in any format without permission.

# **Interface Description**

#### Parallel Interface:

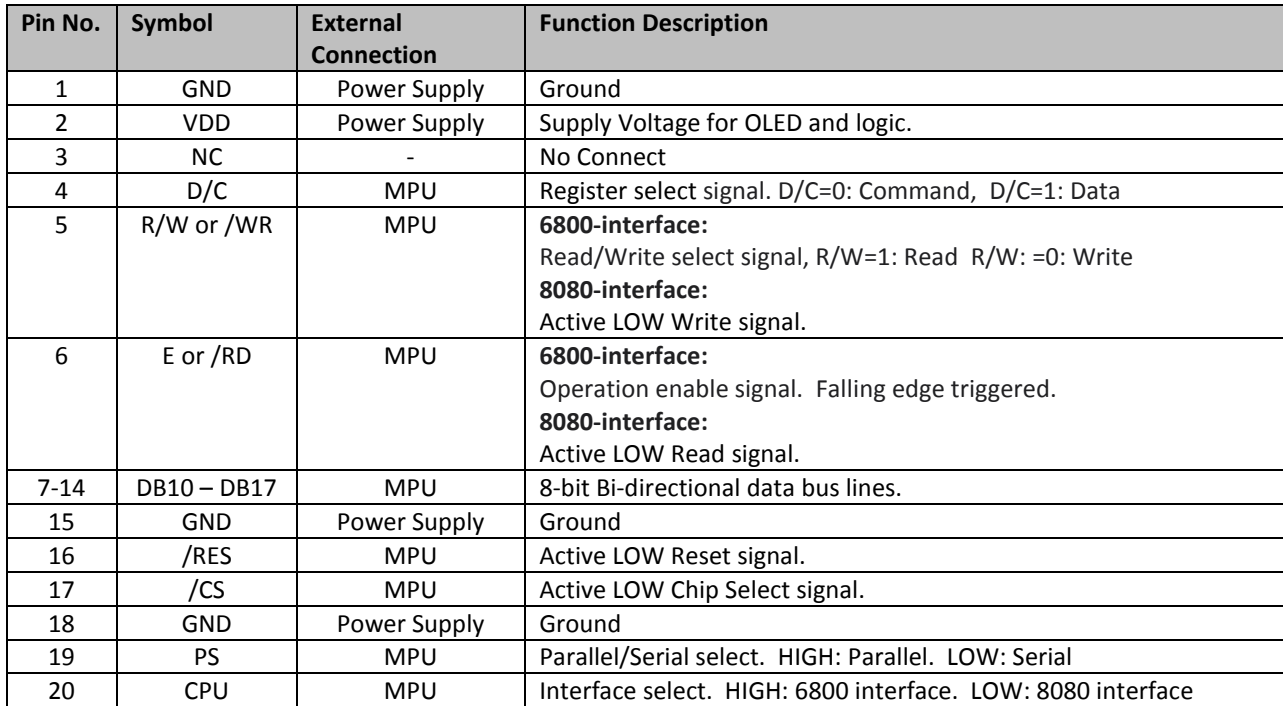

#### Serial Interface:

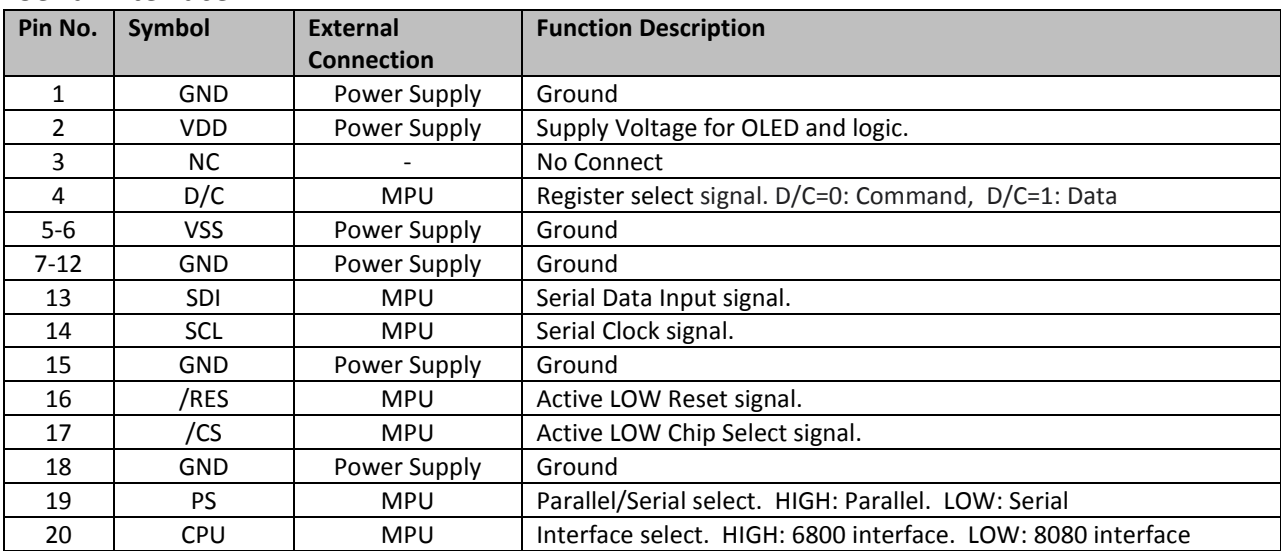

## MPU Interface Pin Assignment Summary

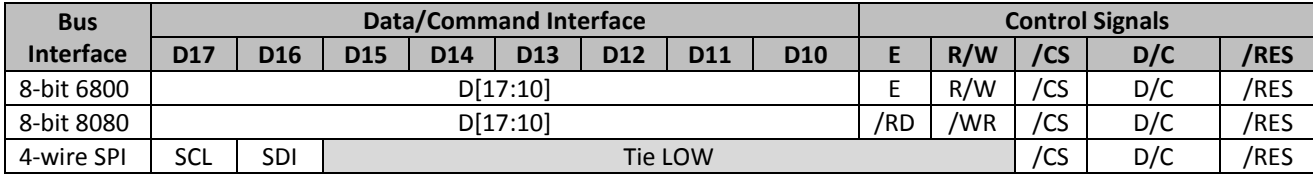

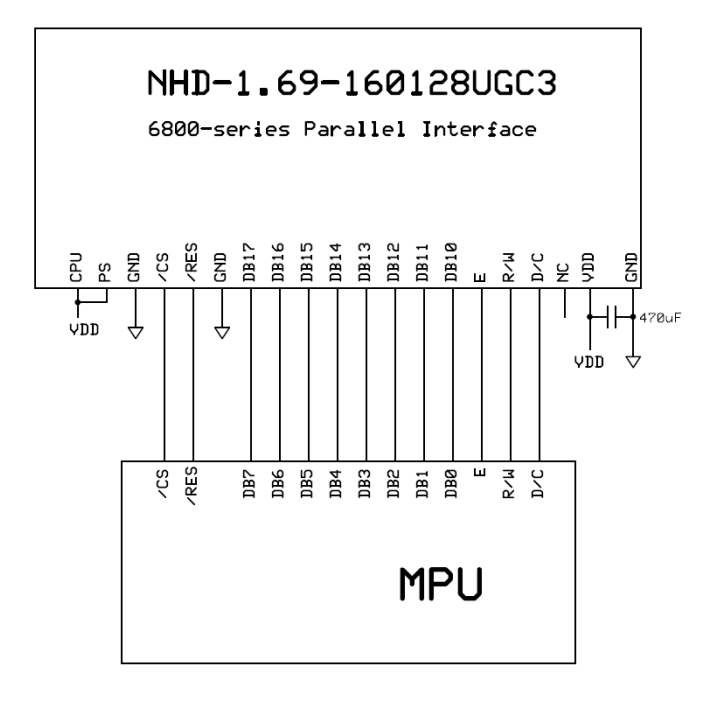

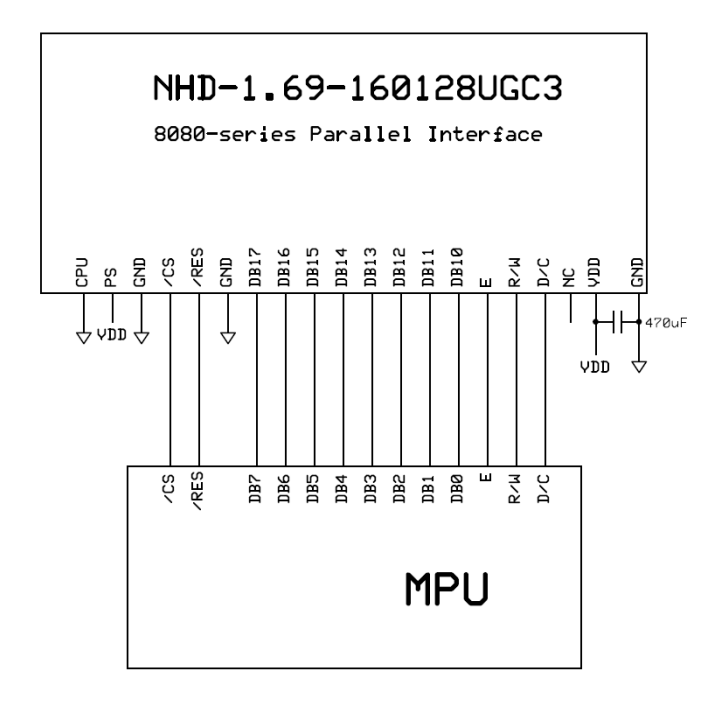

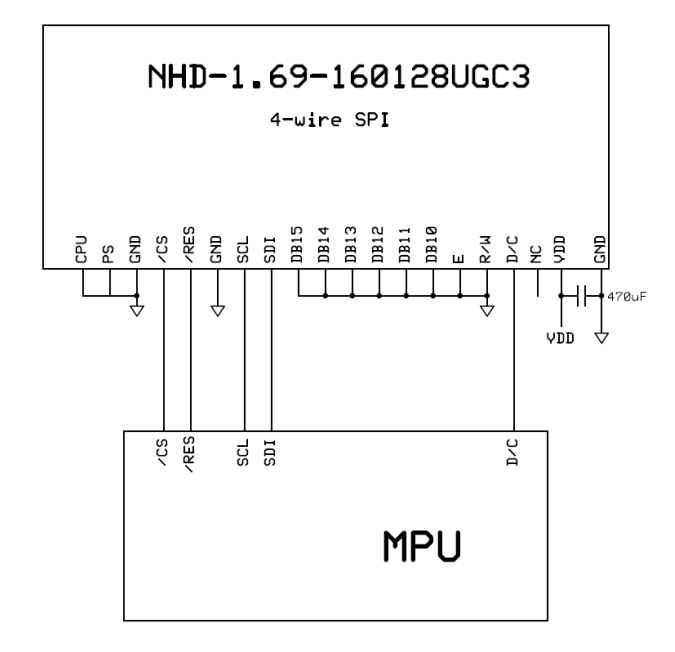

## **Electrical Characteristics**

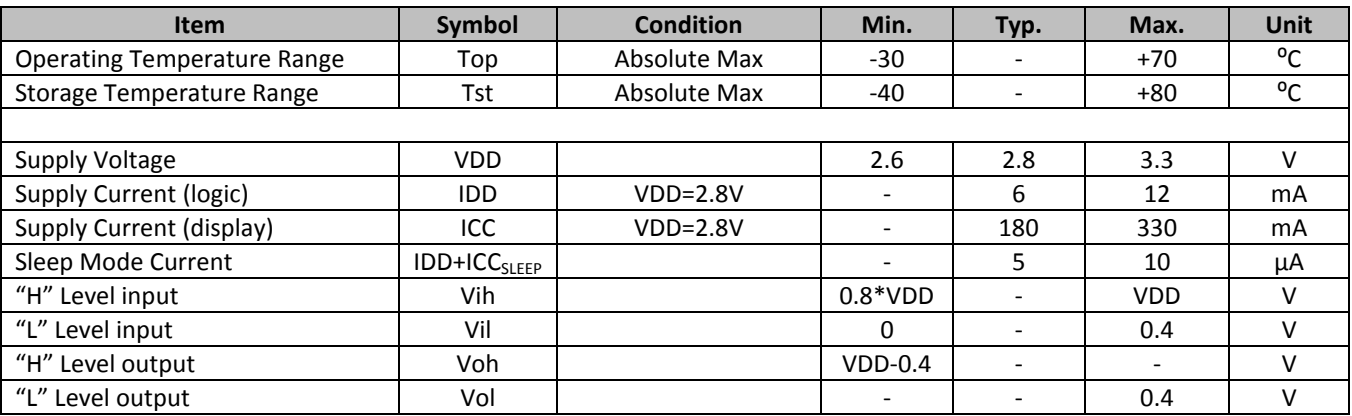

## **Optical Characteristics**

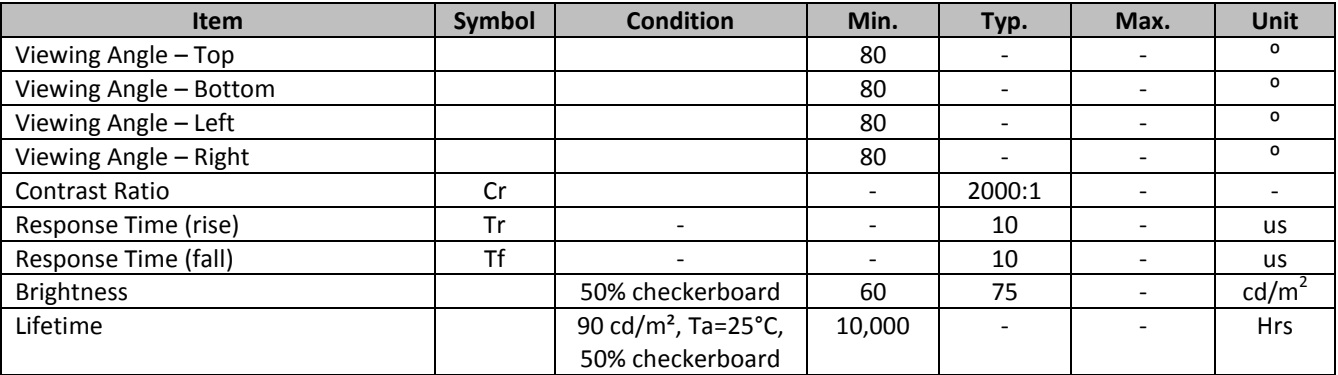

**Note**: Lifetime at typical temperature is based on accelerated high-temperature operation. Lifetime is tested at average 50% pixels on and is rated as Hours until **Half-Brightness**. The Display OFF command can be used to extend the lifetime of the display.

Luminance of active pixels will degrade faster than inactive pixels. Residual (burn-in) images may occur. To avoid this, every pixel should be illuminated uniformly.

## **Controller information**

Built-in SEPS525 controller.

Please download specification at [www.newhavendisplay.com/app\\_notes/SEPS525.pdf](http://www.newhavendisplay.com/app_notes/SEPS525.pdf)

## **Table of Commands**

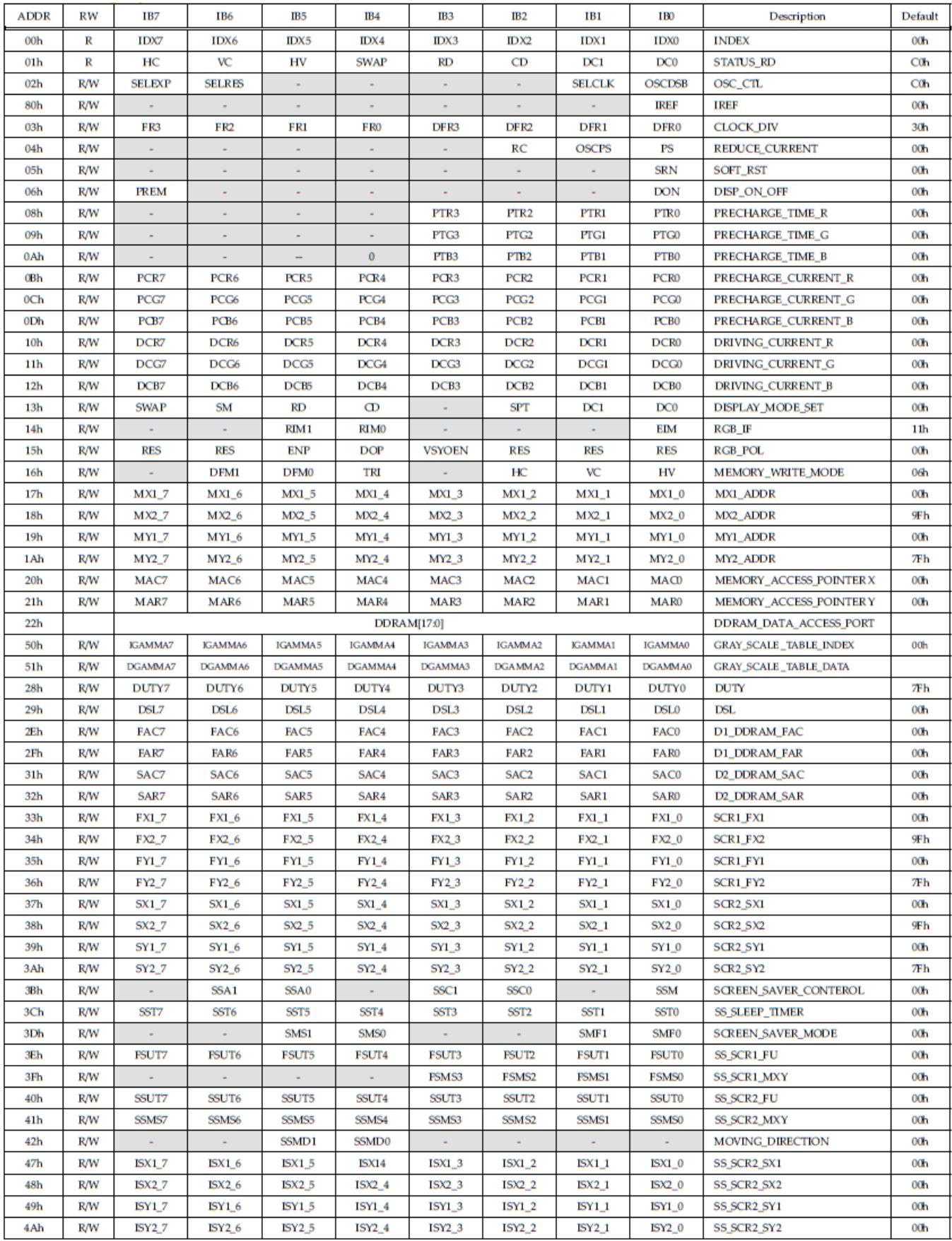

## **Timing Characteristics**

#### **6800-Series MCU Parallel Interface:**

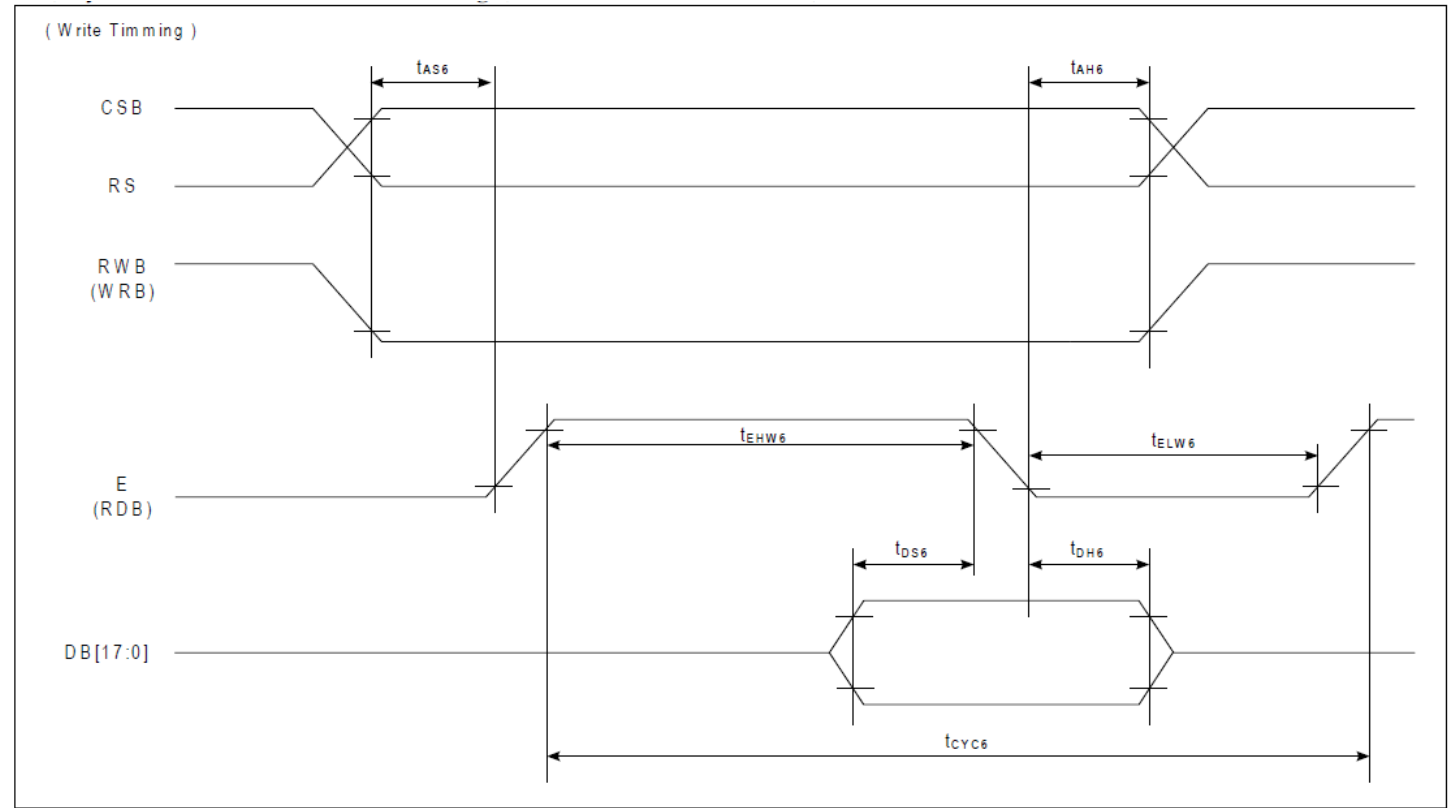

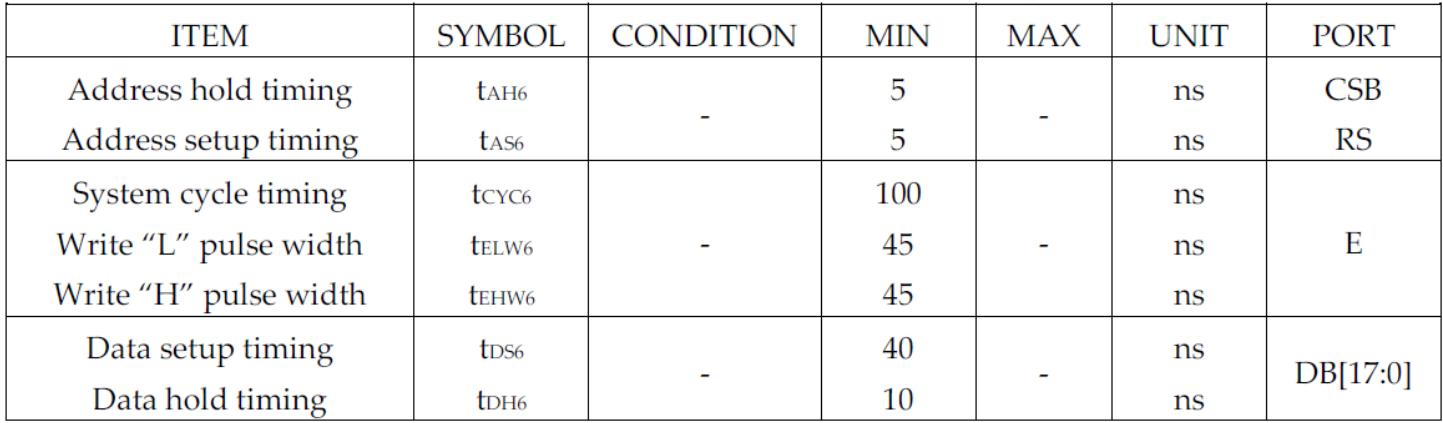

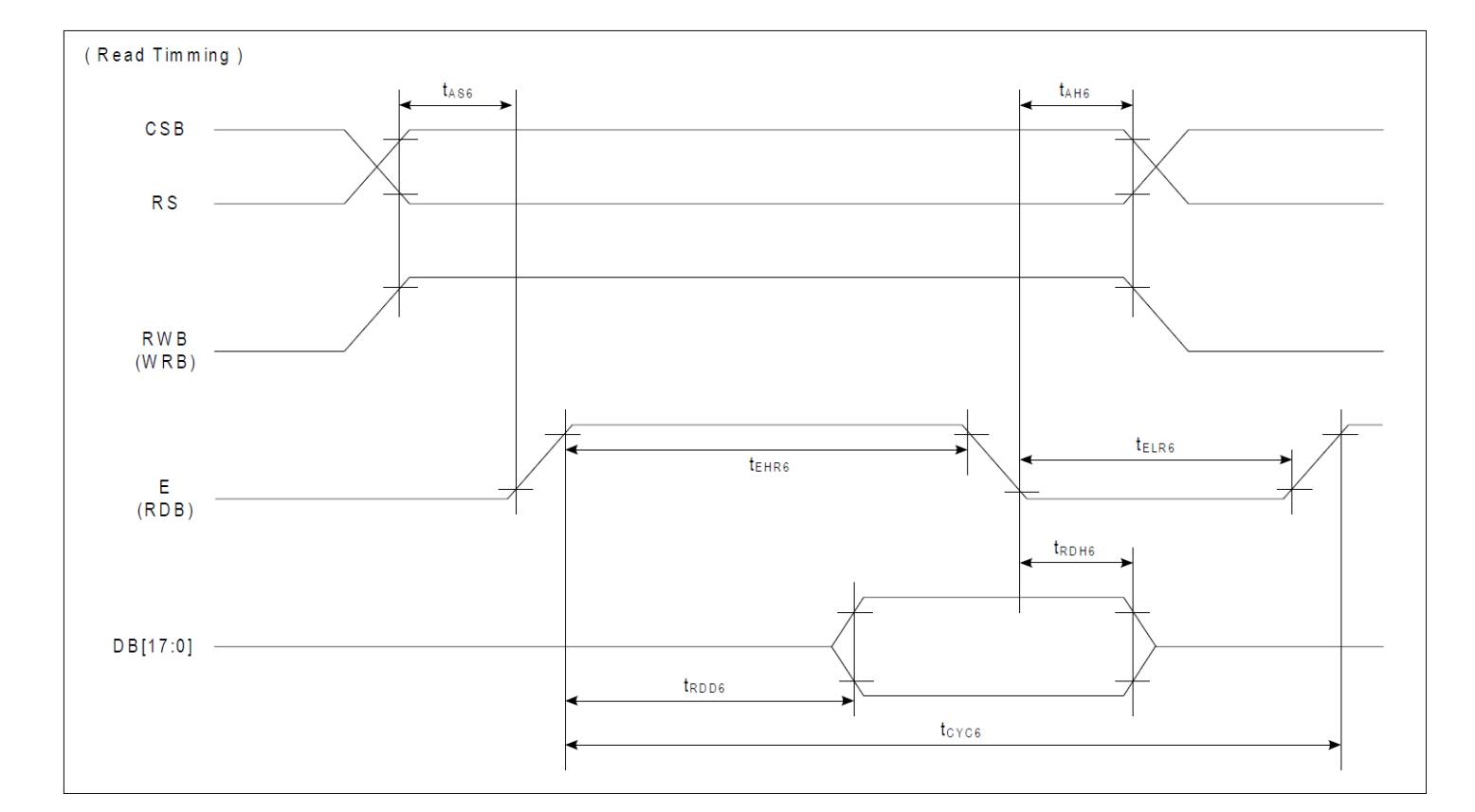

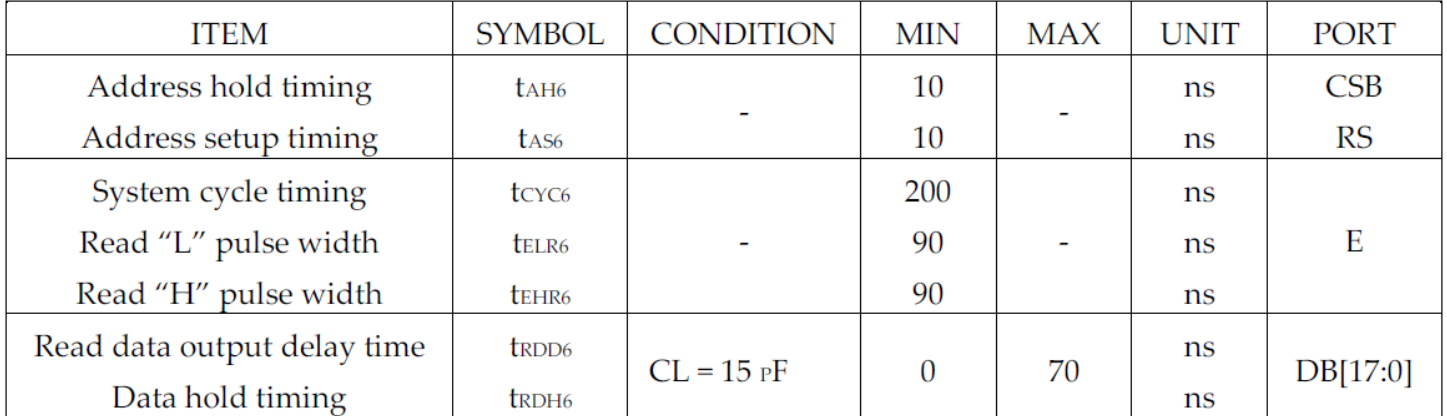

#### **8080-Series MCU Parallel Interface:**

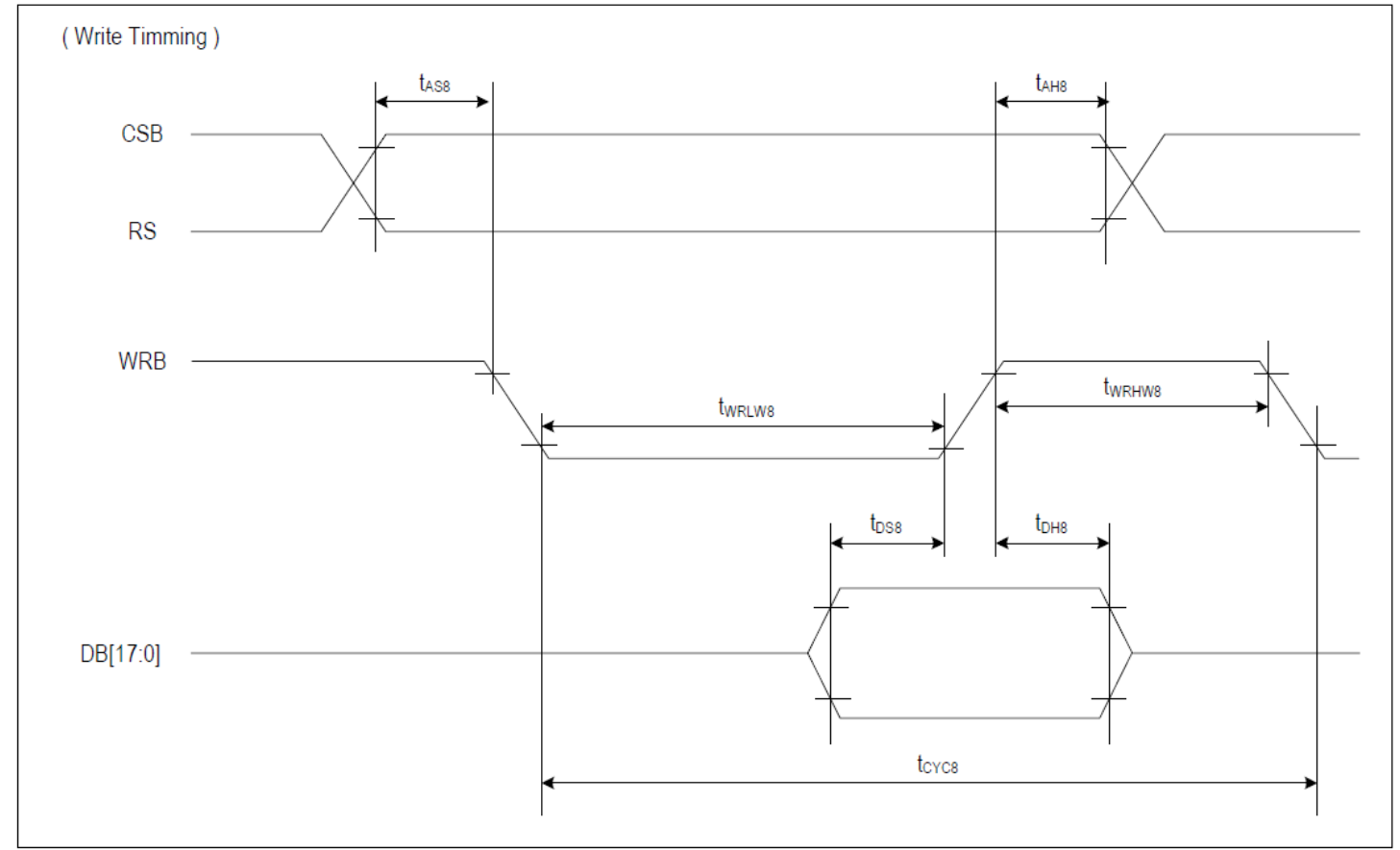

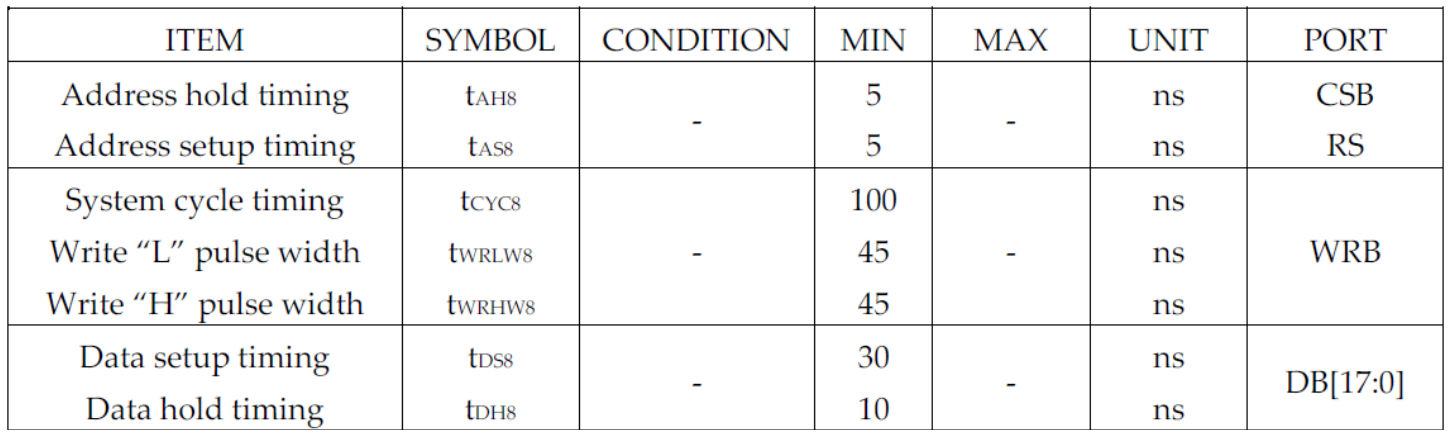

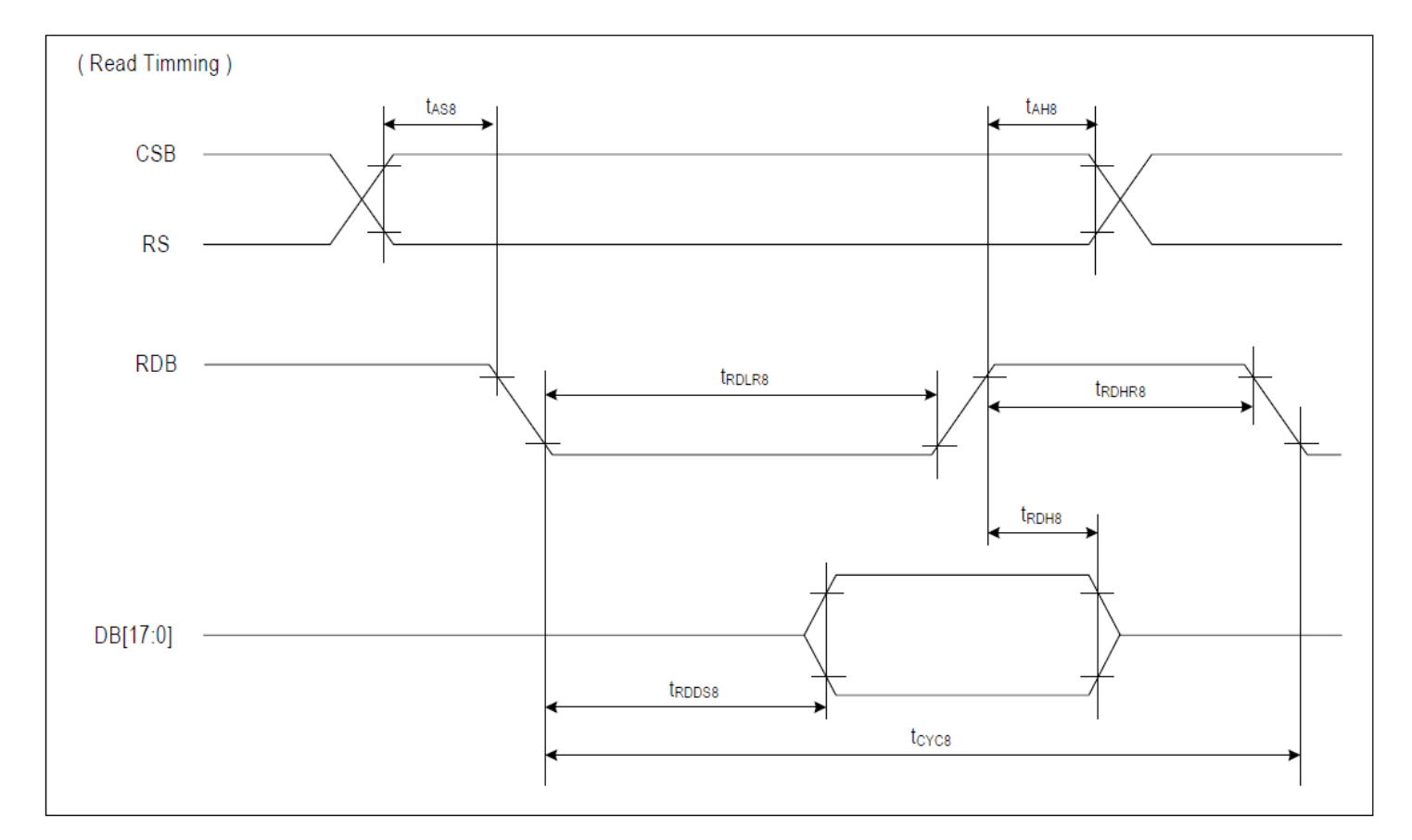

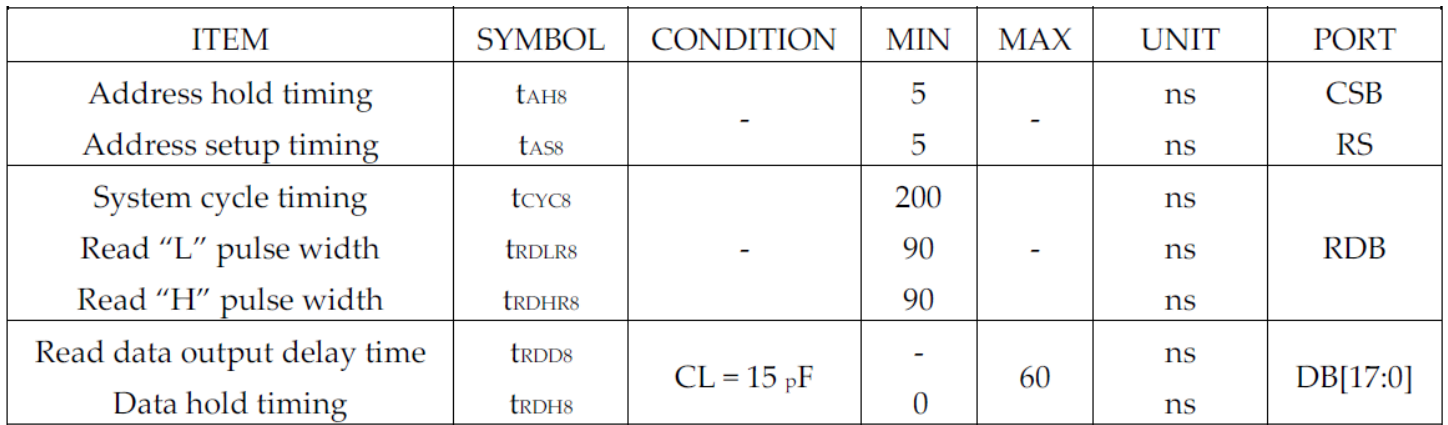

#### **4-wire SPI:**

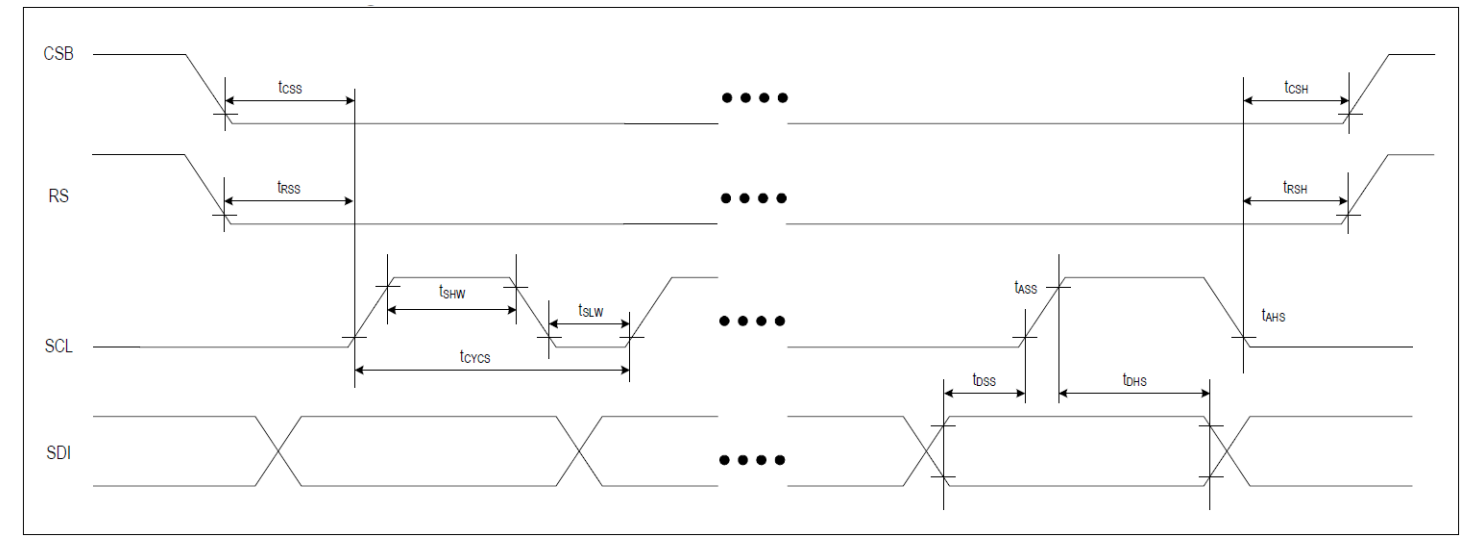

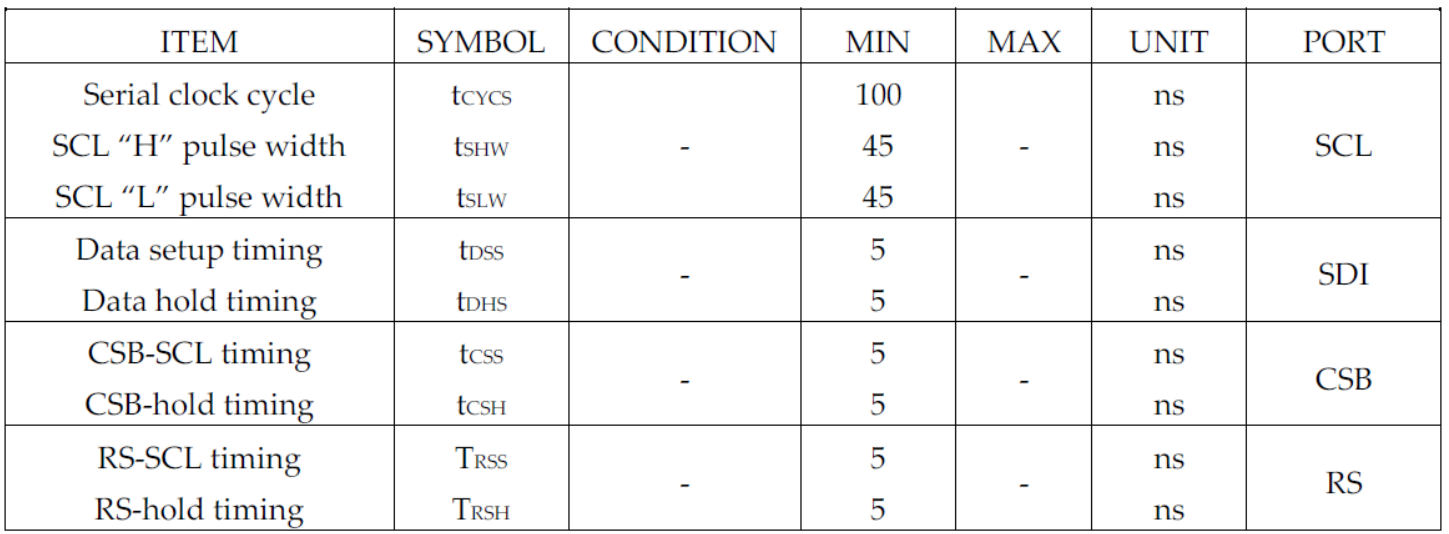

## **Example Initialization Sequence:**

```
void oled_Data_160128RGB(unsigned char Data)
\{GPIO_ResetBits(GPIOC, CS1);
GPIO_SetBits(GPIOC, RS);
GPIO_Write(GPIOB, Data);
GPIO_ResetBits(GPIOC, RW);
GPIO_SetBits(GPIOC, E1);
GPIO_ResetBits(GPIOC, E1);
}
void oled_Command_160128RGB(unsigned char Data)
{
GPIO_ResetBits(GPIOC, CS1);
GPIO_ResetBits(GPIOC, RS);
GPIO_Write(GPIOB, Data);
GPIO_ResetBits(GPIOC, RW);
GPIO_SetBits(GPIOC, E1);
GPIO_ResetBits(GPIOC, E1);
}
void OLED_Init_160128RGB(void)
{
int i,j;
GPIO_ResetBits(GPIOC, RES);
graphic_delay(500000);
GPIO_SetBits(GPIOC, RES);
graphic_delay(500000);
oled_Command_160128RGB(0x04);// Set Normal Driving Current
oled_Data_160128RGB(0x03);// Disable Oscillator Power Down
graphic_delay(2000);
oled_Command_160128RGB(0x04); // Enable Power Save Mode
oled_Data_160128RGB(0x00); // Set Normal Driving Current
graphic_delay(2000); // Disable Oscillator Power Down
oled Command 160128RGB(0x3B);
oled_Data_160128RGB(0x00);
oled_Command_160128RGB(0x02);
oled_Data_160128RGB(0x01); // Set EXPORT1 Pin at Internal Clock
                                          // Oscillator operates with external resister.
                                          // Internal Oscillator On
oled_Command_160128RGB(0x03);
oled_Data_160128RGB(0x90); // Set Frame Rate as 120Hz
```
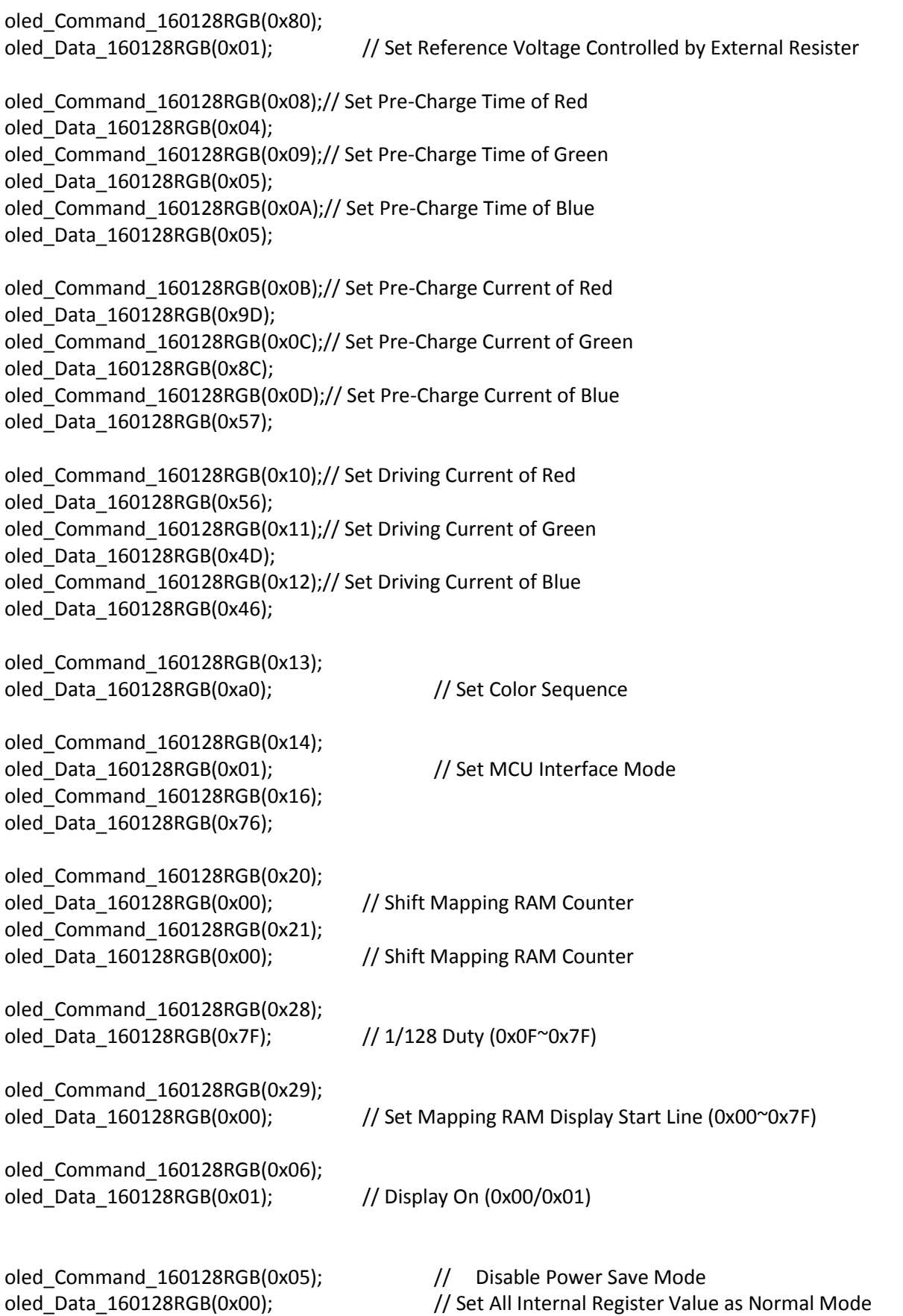

oled\_Command\_160128RGB(0x15);

oled\_Data\_160128RGB(0x00); // Set RGB Interface Polarity as Active Low

}

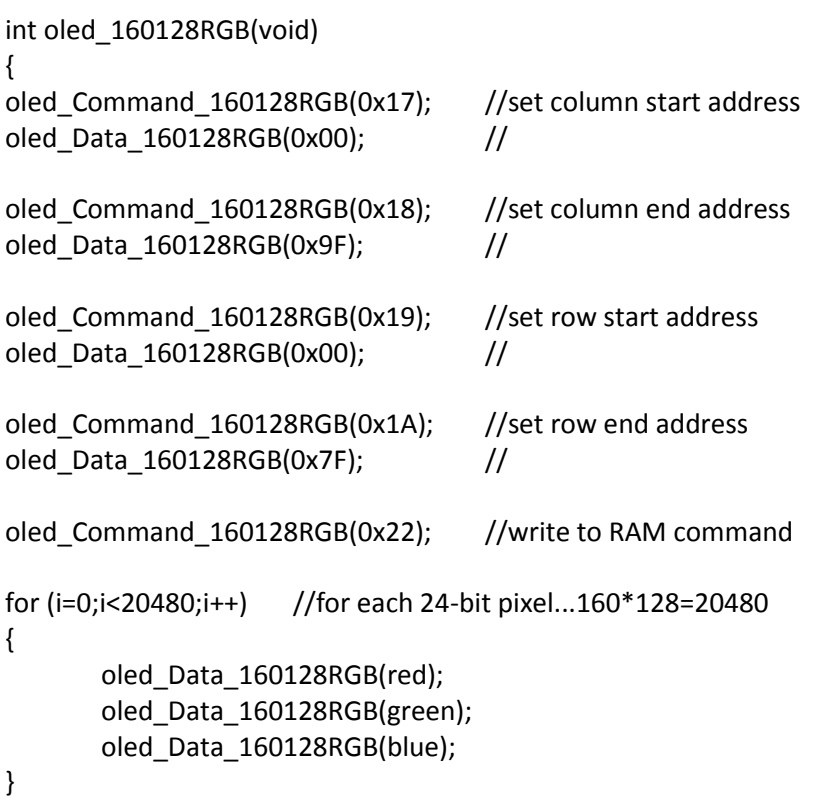

/\*if(image==screenSaverRequired){ //screen saver example--! //First Screen oled\_Command\_160128RGB(0x2E); //first screen horizontal address oled\_Data\_160128RGB(0x00); // oled\_Command\_160128RGB(0x2F); //first screen vertical address oled\_Data\_160128RGB(0x00); // oled Command 160128RGB(0x33); //first screen start column oled\_Data\_160128RGB(0x00); // oled\_Command\_160128RGB(0x34); //first screen end column oled\_Data\_160128RGB(0x9F); // oled\_Command\_160128RGB(0x35); //first screen start row oled\_Data\_160128RGB(0x00); // oled\_Command\_160128RGB(0x36); //first screen end row oled\_Data\_160128RGB(0x36); // //Second\_Screen(0x00,0x9F,0x3C,0x7F,0x20,0x7F,0x3C,0x5F);

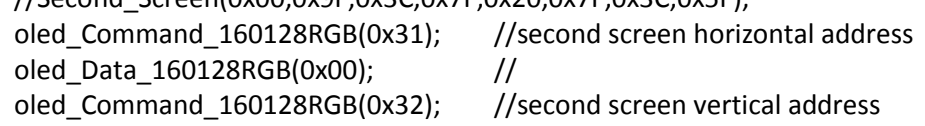

oled\_Data\_160128RGB(0x37); // oled\_Command\_160128RGB(0x37); //second screen start column oled\_Data\_160128RGB(0x00); // oled Command 160128RGB(0x38); //second screen end column oled\_Data\_160128RGB(0x9F); // oled\_Command\_160128RGB(0x39); //second screen start row oled\_Data\_160128RGB(0x37); // oled\_Command\_160128RGB(0x3A); //second screen end row oled\_Data\_160128RGB(0x7F); // oled\_Command\_160128RGB(0x47); //second screen box start column oled\_Data\_160128RGB(0x60); // oled\_Command\_160128RGB(0x48); //second screen box end column oled\_Data\_160128RGB(0x7F); // oled\_Command\_160128RGB(0x49); //second screen box start row oled\_Data\_160128RGB(0x37); // oled Command 160128RGB(0x4A); //second screen box end row oled\_Data\_160128RGB(0x37); // oled\_Command\_160128RGB(0x3E);//first screen update timer oled\_Data\_160128RGB(0x04); oled\_Command\_160128RGB(0x3F);//horizontal step oled\_Data\_160128RGB(0x01); oled\_Command\_160128RGB(0x40);//second screen update timer oled\_Data\_160128RGB(0x01); oled\_Command\_160128RGB(0x41);//second screen vertical and horizontal step oled\_Data\_160128RGB(0x11); oled\_Command\_160128RGB(0x42);//moving direction oled\_Data\_160128RGB(0x00); oled\_Command\_160128RGB(0x3C);//sleep timer oled\_Data\_160128RGB(0xF0); oled Command\_160128RGB(0x3D);//Screen saver mode oled\_Data\_160128RGB(0x01); oled\_Command\_160128RGB(0x13); oled\_Data\_160128RGB(0xa4); oled\_Command\_160128RGB(0x3B);//Screen saver control oled\_Data\_160128RGB(0x0D); } \*/ /\*else { //Screen Saver example #2--! oled\_Command\_160128RGB(0x2E); //First Screen First\_Screen(0x00,0x9F,0x00,0x7F); oled\_Data\_160128RGB(0x00); // oled\_Command\_160128RGB(0x2F); // oled\_Data\_160128RGB(0x00); // oled\_Command\_160128RGB(0x33); // oled\_Data\_160128RGB(0x00); // oled\_Command\_160128RGB(0x34); // oled\_Data\_160128RGB(0x9F); // oled\_Command\_160128RGB(0x35); // oled\_Data\_160128RGB(0x00); // oled\_Command\_160128RGB(0x36); //

oled\_Data\_160128RGB(0x7F); //

```
oled_Command_160128RGB(0x13);
       oled_Data_160128RGB(0xa0);
       //Screen_Saver_(full screen to the right)
       oled_Command_160128RGB(0x3E);//Screen saver
       oled_Data_160128RGB(0x01);
       oled_Command_160128RGB(0x3F);//Screen saver
       oled_Data_160128RGB(0x01);
       oled_Command_160128RGB(0x40);//Screen saver
       oled_Data_160128RGB(0x01);
       oled_Command_160128RGB(0x41);//Screen saver
       oled_Data_160128RGB(0x01);
       oled_Command_160128RGB(0x42);//Screen saver
       oled_Data_160128RGB(0x10);
       oled_Command_160128RGB(0x3C);//Screen saver timer
       oled_Data_160128RGB(0x80);
       oled Command 160128RGB(0x3D);//Screen saver timer
       oled_Data_160128RGB(0x32);
       oled_Command_160128RGB(0x3B);//Screen saver
       oled_Data_160128RGB(0x05);
       }*/
/* //turn off screen saver example --!
oled_Command_160128RGB(0x3D);//Screen saver timer
```

```
oled_Data_160128RGB(0x00);
oled_Command_160128RGB(0x3C);//Screen saver timer
oled_Data_160128RGB(0x00);
oled_Command_160128RGB(0x3B);//Screen saver
oled_Data_160128RGB(0x00);
oled_Command_160128RGB(0x42);//Screen saver
oled_Data_160128RGB(0x00);
*/
```
}return 1;}

///////////////////////////////////////////////////////

## **Quality Information**

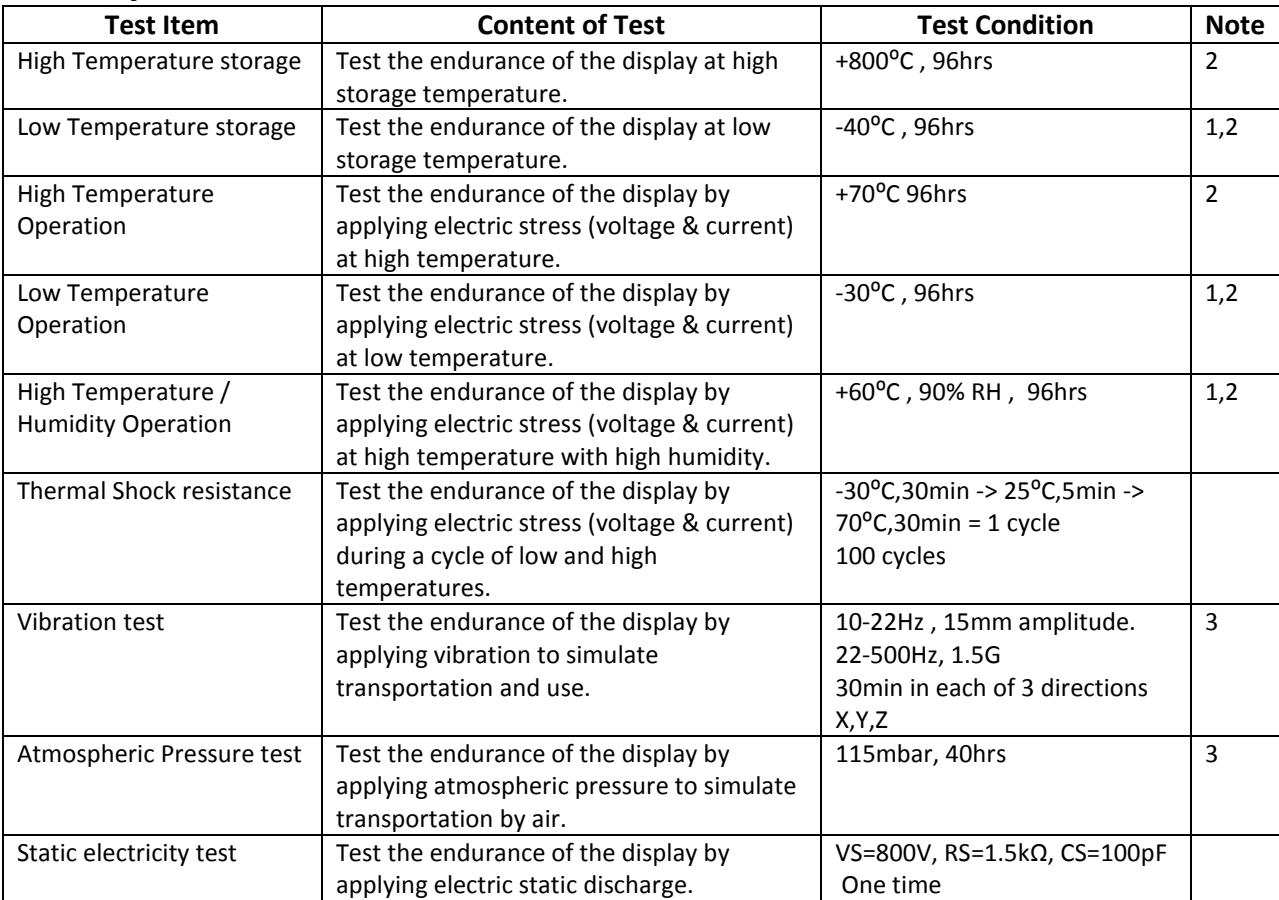

**Note 1:** No condensation to be observed.

**Note 2:** Conducted after 2 hours of storage at 25⁰C, 0%RH.

**Note 3:** Test performed on product itself, not inside a container.

#### **Evaluation Criteria:**

- 1: Display is fully functional during operational tests and after all tests, at room temperature.
- 2: No observable defects.
- 3: Luminance >50% of initial value.
- 4: Current consumption within 50% of initial value

## **Precautions for using OLEDs/LCDs/LCMs**

See Precautions at [www.newhavendisplay.com/specs/precautions.pdf](http://www.newhavendisplay.com/specs/precautions.pdf)

#### **Warranty Information and Terms & Conditions**

[http://www.newhavendisplay.com/index.php?main\\_page=terms](http://www.newhavendisplay.com/index.php?main_page=terms)